# Industrielle Bildverarbeitung

Prof. Dr. Mark Ross

SS 2018 Stand: 18. März 2018

Skript zum Ausdrucken (keine Links, sehr kompakt)

**Modalitäten**

**Modul:** E514 – Industrielle Bildverarbeitung

Technisches Wahlpflichtfach Master Systemtechnik, 5 ECTS, 4 SWS

**Kontakt:** ross@hs-koblenz.de

**Vorkenntnisse:** C++–Programmierung

**Prüfungssnachweis:** Klausur (90 min, keine Hilfsmittel)

**Studienleistung:** Anwesenheit, erfolgreiche Bearbeitung der Programmieraufgaben

**Material:** Vorlesungsskript, Übungen: [www.hs-koblenz.de/ross](http://www.hs-koblenz.de/ross)

**Literatur**

# **Literatur**

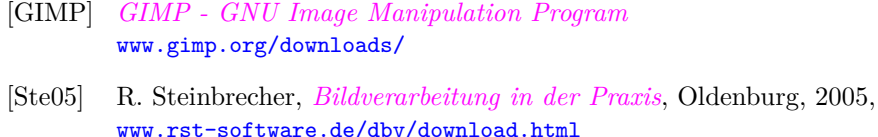

[Pau01] D. Paulus, *Aktives Bildverstehen*, Der Andere Verlag, 2001, [www.der-andere-verlag.de/buecher/paulus.pdf](https://www.der-andere-verlag.de/buecher/paulus.pdf)

# **Inhaltsverzeichnis**

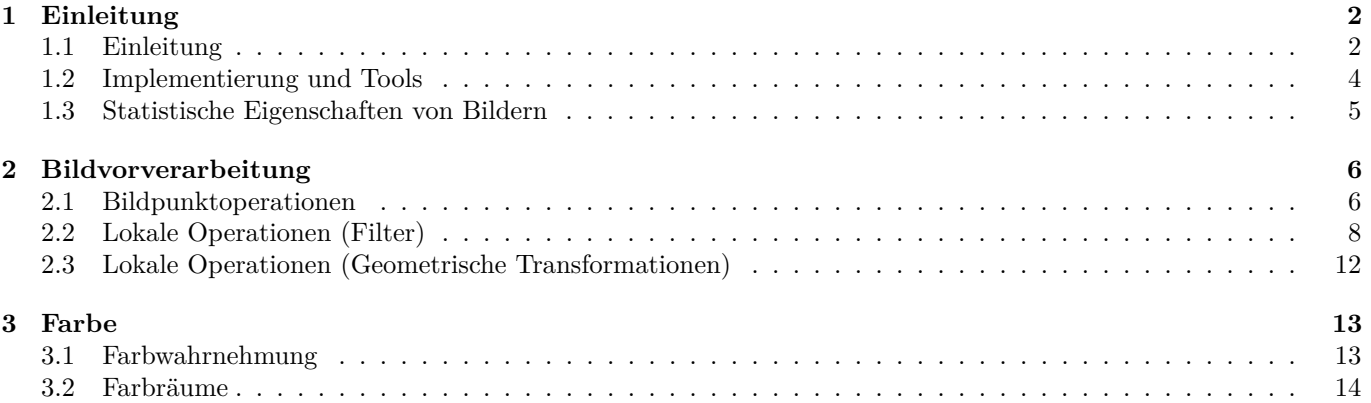

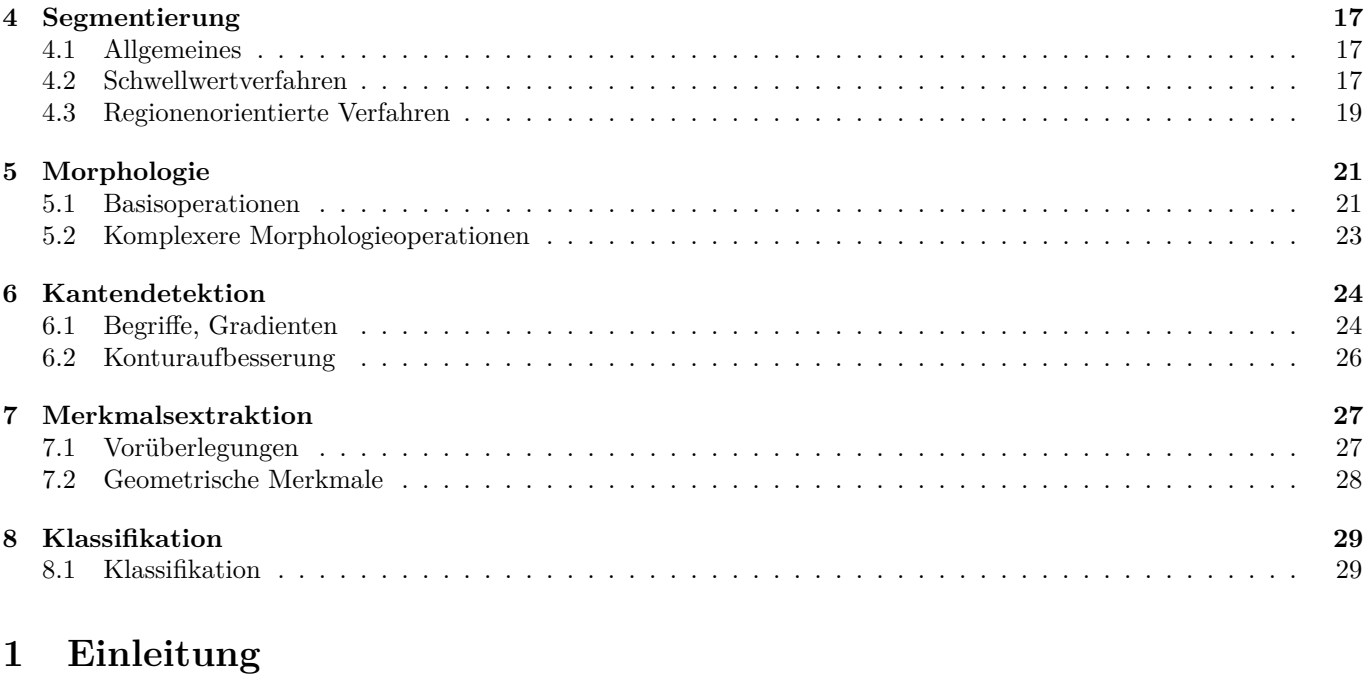

# <span id="page-1-1"></span><span id="page-1-0"></span>**1.1 Einleitung**

### **Abgrenzung zu verwandten Gebieten**

**Bilderkennen** (Bildinterpretation, engl. Computer Vision) Prozess zur automatischen Auswertung/Analyse von Bildern (oder Bildfolgen, Stereobildern oder 3D-Bildern)

Wesentliche Aufgabe ist Identifikation und Lokalisation von Objekten in einer Szene

Objekte bestehen aus Merkmalen (z.B. Form, Farbe) und Beziehungen zwischen ihnen (z.B. Abstand, rel. Position)

- **Bildverarbeitung** *automatische* Manipulation von digitalen Bildern, z.B. Konvertierung oder Verbesserung für folgende Analyse, effizientere Übertragung o.ä.
- **Bildbearbeitung** *manuelle* Manipulation von digitalen Bildern
- **Computergraphik** Generierung von Bildern oder Überlagerung von künstlichen Bildinhalten Auch zur Visualisierung von Ergebnissen der Bilderkennung

**Mustererkennung** ist nicht auf bildhafte Information beschränkt

**Künstliche Intelligenz** Bilderkennen ist ein Teilgebiet der KI

#### **Anwendungen**

**Qualitätskontrolle** Fehlererkennung

**Produktion** Bestückung, Sortierung, Überwachung

**Kriminologie** Fingerabdrücke, Portraitauswertung

**Fernerkundung** Auswertung von Satellitenbildern

**Medizin** Tomographie, automatische Mikroskopie

**Handel, Logistik** Barcode-Auswertung

**Verkehr** autonome Fahrzeugführung, Maut- und Vignettensysteme

**Robotik** mobil: fahrerlose Transportsysteme, Lokalisation, Navigation stationär: Analyse von Werkstücken in einer Szene  $\rightarrow$  manche Roboter serienmäßig mit BV-Systemen, z.B. Sawyer

### **Die klassische Bildverarbeitungskette**

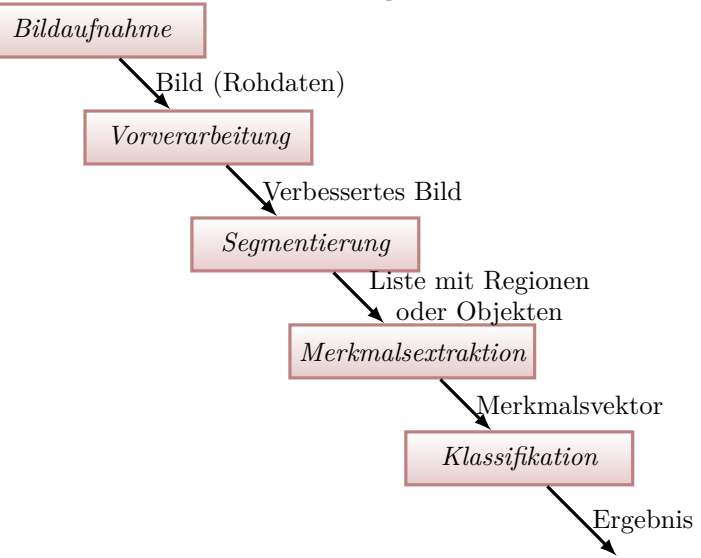

#### **GIMP - GNU Image Manipulation Program**

- *Manuelles* Testen von BV-Algorithmen als Vorstudie zur Automatisierung
- Bildhandling: Laden, Speichern, Anzeigen, Zoom
- Operationen: über 100 Filter
- Konvertierungen: Bildformate, Transformationen und Skalierung
- Eigene Plugins integrierbar
- Kostenfreier Download und Docu: [www.gimp.org](https://www.gimp.org/)

#### **Bildaufnahme - Komponenten**

### **Kamera**

- Spektrum: sichtbares Licht, Infrarot, Radar
- Ortsauflösung (Megapixel), Dimension (Zeile, 2D, 3D)
- Kanäle: 1 (grau), 3 (RGB) oder mehr (z.B. Multispektralbilder)
- Quantisierung: 8 Bit, 10 Bit
- Ausgabeformat: Rohdaten, komprimert (jpg)
- Qualität (Rauschen, Verwackeln, Schärfe, Verzerrung)

#### **Beleuchtung**

- zeitlich konstant (bei Bildfolgen)
- räumlich homogen
- ungestört (z.B. Infrarot, Fremdlicht verhindert)
- Technik: Auflicht/Hintergrund, Lampe/LED, . . .

#### **Szene/Hintergrund (falls wählbar)**

- zeitlich konstant (bei Bildfolgen) oder bewegt (entspricht bewegter Kamera)
- monoton (einfarbig) oder natürlich (komplex)

#### **Diskrete Darstellung von Bildern**

- Zur Verarbeitung im Rechner sind Bilder diskretisiert Ortsbereich:  $_{+}^{2} \rightarrow \mathbb{N}_{+}^{2}$ Koordinaten  $(x, y)$  positiv und zwischen  $0 \le x \le W$  und  $0 \le y \le H$ Wertebereich:  $i_{+}^{i} \rightarrow \mathbb{N}_{+}^{i}$  (i=Dimension) Zeitachse:  $t \in \mathbb{R} \to k \in \mathbb{N}$
- Konvention: 0 $\triangleq$ schwarz, 255 $\triangleq$ weiß/hohe Intensität
- Konvention: Nullpunkt des Koordinatensystems in linker, oberer Ecke
- Eine in räumlicher oder zeitlicher Folge geordnete Bildsequenz heißt Bildfolge
- Räumliche Bildfolge → dreidimensionale Analyse von Körpern (Computertomografie, 3D-Scanner)
- Zeitliche Bildfolge  $\rightarrow$  dynamische Aussagen von Objekten (Geschwindigkeit, Beschleunigung)

# **Formale Beschreibung digitaler Bilder** Ortsbereich (Locations)  $\mathcal{L} = [0, W - 1] \times [0, H - 1] \cap \mathbb{N}^2$

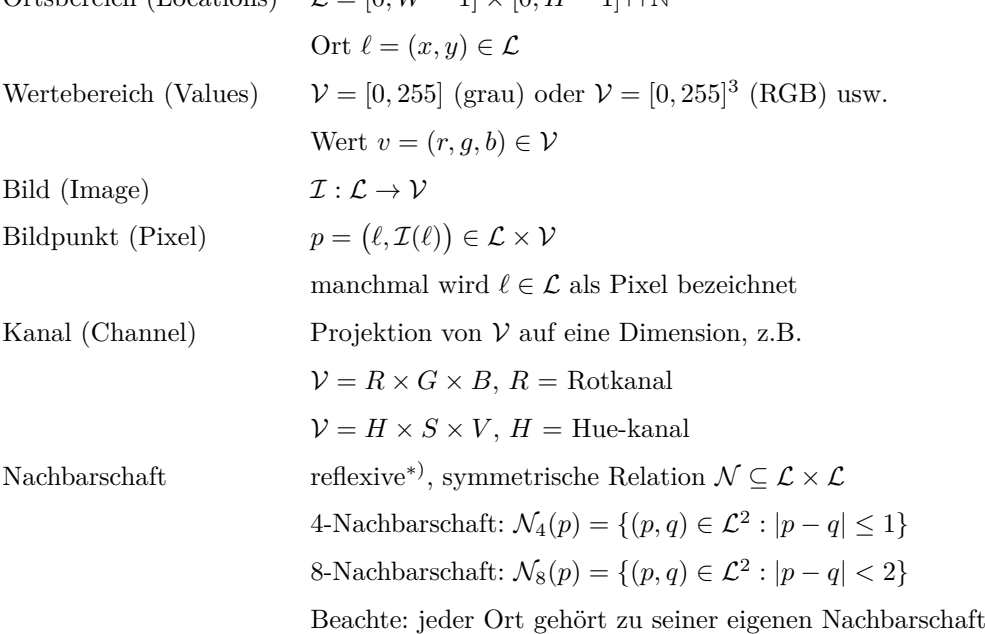

∗) reflexiv: Relation gilt für jedes Element zu sich selbst, Beispiel: ≤-Relation, ∀*x* : *x* ≤ *x*

# <span id="page-3-0"></span>**1.2 Implementierung und Tools**

#### **Smart-Kameras**

Kamera mit integrierter Bildverarbeitung

- + Einfach zu benutzen, wenig Programmierkenntnisse nötig
- + kompakter Aufbau, dezentrale Intelligenz
- Herstellerspezifische Algorithmen und Oberflächen (neues System → neue Einarbeitung)
- Teuer
- Oft nur schwer erweiterbar

#### **BV-Tools**

- Viele Tools zur *manuellen* Bildverarbeitung verfügbar: Gimp, Photoshop, Irfanview, . . .
- Teilweise durch Plugins erweiterbar (nicht trivial)
- Keine Möglichkeit zur Bildinterpretation
- ⇒ Zum schnellen, manuellen Ausprobieren prima, zur Automatisierung selten geeignet

# **Eigene Implementierung**

- Anforderung: Effizienz der Algorithmen und Speicherverwaltung erweiterbar
- Matlab: eingeschränkte Möglichkeiten
- C#/Java: benutzerfreundlich, nicht echzeitfähig
- C/C++: weniger benutzerfreundlich, aber echtzeitfähig
- OpenCV: freie Bibliothek in  $C/C++$ , unzählige Algorithmen, sehr schnell, erweiterbar
- Effizienz vs. hübscher Klassenentwurf mit gekapseltem Datenzugriff

uchar get(int x, int y){if(x>=0...) return data[y\*width+x]; else return 0;} uchar get(int i) {return data[i];}

# <span id="page-4-0"></span>**1.3 Statistische Eigenschaften von Bildern**

# **Mittelwert und Kontrast**

• Der mittlere Grauwert des Bildes  $\mathcal{I}: [0, W-1] \times [0, H-1] \rightarrow [0, 255]$ 

$$
\mu_{\mathcal{I}} = \frac{1}{W \cdot H} \sum_{x=0}^{W-1} \sum_{y=0}^{H-1} \mathcal{I}(x, y) \tag{1}
$$

sagt aus, ob das Bild insgesamt dunkler oder heller ist.

• Eine Kenngröße für den Kontrast ist die mittlere quadratische Abweichung

$$
\sigma_{\mathcal{I}}^2 = \frac{1}{W \cdot H} \sum_{x=0}^{W-1} \sum_{y=0}^{H-1} \left( \mathcal{I}(x, y) - \mu_{\mathcal{I}} \right)^2 \tag{2}
$$

• Bei mehrkanaligen Bildern → getrennte Berechnung in jedem Kanal.

 $\blacksquare$  Farben  $\rightarrow$  Helligkeit/Kontrast...

#### **Grauwertprofile**

- Grauwerte entlang einer bestimmten Linie
- (entspricht Höhenprofil mit Steigungen entlang einer Autoroute)
- Aussage über Hintergrund und Beleuchtung
- Aussage über Kantensteilheit

#### **Histogramme**

- Histogramm = Anzahl der Bildpunkte mit identischem (Grau-)Wert
- (entspricht Notenspiegel einer Prüfung)
- Absolutes Histogramm  $H_{\mathcal{I}}(g) : \mathcal{V} \to \mathbb{N}$  (Grauwert  $g \to \text{Anzahl}$ )
- Relatives Histogramm  $h_{\mathcal{I}}(g) = \frac{H_{\mathcal{I}}(g)}{W \cdot H}$  (Grauwert  $g \to [0, 1]$ )
- Berechnung von Mittelwert und mittlerer quad. Abweichung aus Histogramm

$$
\mu_{\mathcal{I}} = \sum_{g=0}^{255} g \cdot h_{\mathcal{I}}(g) \qquad \sigma_{\mathcal{I}}^2 = \sum_{g=0}^{255} (g - \mu_{\mathcal{I}})^2 \cdot h_{\mathcal{I}}(g) \qquad (3)
$$

 $\begin{array}{c} \bullet \bullet \bullet \end{array}$  Farben  $\to$  Kurven...

#### **Zentralmomente**

• Aus Grauwerthistogramm lassen sich zentrale Momente *n*-ter Ordnung ableiten

$$
m_n = \sum_{g=0}^{255} (g - \mu_\mathcal{I})^n \cdot h_\mathcal{I}(g)
$$
 (4)

- Offensichtlich:  $m_1 = \mu$  und  $m_2 = \sigma^2$
- Die *Schiefe m*<sup>3</sup> gibt Grad der Asymmetrie an (Abweichung von Gaußscher Normalverteilung nach links oder rechts)
- Der *Exzess m*<sup>4</sup> gibt an, wie weit Verteilung von Gaußscher Normalverteilung nach oben oder unten abweicht (spitz oder abgeflacht)
- Momente und Histogramme lassen sich auch von Bild*ausschnitten* berechnen
- $\rightarrow$  zur Texturanalyse, z.B. falls  $m_2 = 0$  ist die Region homogen (kein Muster)
- → werden bei Merkmalsextraktion für Klassifikation von Objekten ermittelt

# <span id="page-5-0"></span>**2 Bildvorverarbeitung**

# <span id="page-5-1"></span>**2.1 Bildpunktoperationen**

**Ziel und Arten der Bildvorverarbeitung**

Ziel der Bildvorverarbeitung ist Bildverbesserung

- Verbesserung der Bildqualität
- Reduzierung des Aufwandes für Folgeschritte

#### **Bildpunktoperationen**

Nur einzelner Pixel des Eingangsbildes  $\mathcal{I}(x, y)$  ist wichtig zur Berechnung eines Ausgangsbildpunktes  $\mathcal{O}(x, y)$ Beispiel: Bildaufhellung mit konstantem Wert  $\mathcal{O}(x, y) = \mathcal{I}(x, y) + k$ Reduzierung des Wertebereichs  $\mathcal{O}(x, y) = \mathcal{I}(x, y) / k$ 

#### **Lokale Nachbarschaftsoperationen**

Lokale Nachbarschaft des Pixels  $\mathcal{I}(x, y)$ , z.B. 3 × 3-Umgebung, zur Berechnung von  $\mathcal{O}(x, y)$ Beispiel: Mittelwertfilter  $\mathcal{O}(x, y) =$  Mittelwert der Nachbarschaft von  $\mathcal{I}(x, y)$ 

#### **Globale Nachbarschaftsoperationen**

Das gesamte Eingangsbild wird genutzt, um einen Ausgangsbildpunkt zu Berechnung Beispiel: 2D-Fouriertransformation

jpg-Bildkompressionsverfahren

#### **Bildpunktoperationen und Look-Up-Tabellen**

Aus (Grau-)Wert/Position eines Eingangsbildpunktes ohne Berücksichtigung seiner Umgebung neuen (Grau-)Wert oder neue Position eines Ausgangsbildpunktes berechnen.

Transformationsfunktion kann analytisch geschlossene Form haben, z.B

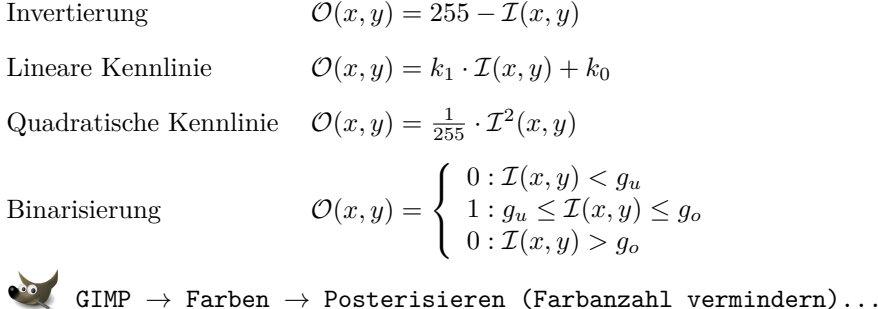

#### **Look-Up-Tabellen**

Look-Up-Tabelle (LUT) = Speicher, bei dem an Stelle/Adresse *x* der Inhalt *y* gespeichert ist.

$$
y = LUT(x)
$$

Inhalt nur einmal/initial berechnet  $\rightarrow$  LUT-Operationen sind sehr schnell

#### **Allgemeine Grauwerttransformation**

• Mit Transformationsgleichung

# $\mathcal{O}(x, y) = m \cdot \mathcal{I}(x, y) + b$

werden Grauwerte *linear* transformiert

- $b \triangleq$  Helligkeit,  $m \triangleq$  Kontrast
- Wenn *m >* 1 wird Kontrast höher Für 0 ≤ *m <* 1 wird Kontrast erniedrigt
- 
- Im diskreten Fall muß Grauwertbereich noch begrenzt werden

 $\mathcal{O}(x,y) =$  $\sqrt{ }$ J  $\mathcal{L}$ 255 :  $m \cdot \mathcal{I}(x, y) + b > 255$ 0 :  $m \cdot \mathcal{I}(x, y) + b > 0$  $m \cdot \mathcal{I}(x, y) + b$  : sonst

 $\begin{aligned} \bullet \circ \bullet \quad \mathsf{GIMP} \rightarrow \mathsf{Farben} \rightarrow \mathsf{Kurven} \ldots \end{aligned}$ 

#### **Lineares Dehnen der Grauwerte**

- $\bullet$  Ein Bild  $\mathcal I$  habe minimalen und maximalen Grauwert,  $I_{\min}$  und  $I_{\max}.$
- Zur besseren visuellen Betrachtung soll z.B. der Bereich [0,255] voll genutzt werden
- oder zur effizienteren Bearbeitung soll der Wertebereich reduziert werden
- ⇒ transformiertes Ausgangsbild  $\mathcal{I}$  soll Grenzwerte  $O_{\text{min}}$  und  $O_{\text{max}}$  annehmen

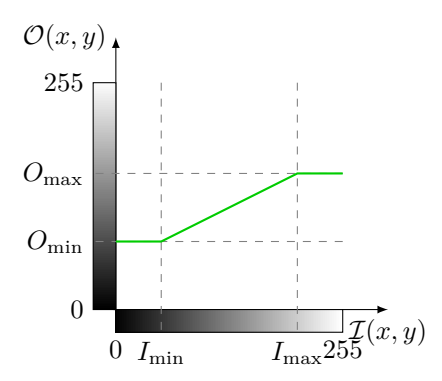

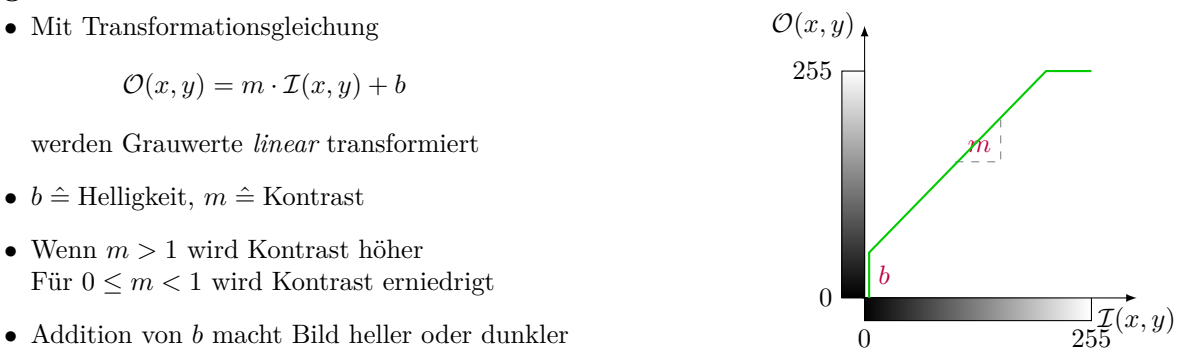

$$
\mathcal{O}(x,y) = \frac{O_{\text{max}} - O_{\text{min}}}{I_{\text{max}} - I_{\text{min}}} \cdot (\mathcal{I}(x,y) - I_{\text{min}}) + O_{\text{min}} \tag{5}
$$

#### **Weitere Bildpunktoperationen**

- Histogrammebnung: Transformation so, dass jeder Grauton kommt gleich oft vor (Bestimmung der Gewichtungsfunktion ist global)
- Farbraumtransformationen, z.B. RGB  $\rightarrow$  Grau, RGB  $\rightarrow$  HSV
- Räumliche Transformationen: Bildentzerrung, Verschiebung, Drehung, Zuschneiden

# <span id="page-7-0"></span>**2.2 Lokale Operationen (Filter)**

#### **Lokale Operationen (Filter)**

• Manipuliere (Grau-)Wert eines Pixels in Abhängigkeit einer geeigneten Nachbarschaft, z.B

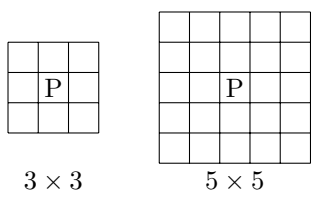

- mehrmalige, iterative Anwendung vergrößert Nachbarschaft
- Die folgenden Filter dienen im Wesentlichen zur Unterdrückung von Rauschen (stochastische Störungen)
- Filter werden *kontextunabhängig* für jeden Pixel durchgeführt

**linear** basiert mathematisch auf Faltung (Konvolution, [de.wikipedia.org/wiki/Faltung\\_\(Mathematik\)](https://de.wikipedia.org/wiki/Faltung_(Mathematik))) Es gilt Kommutativität  $(f * g = g * f)$ , Assoziativität  $(f * (g * h) = ((f * g) * h)$  und Distributivität  $(f * (g + h) =$ 

 $(f * g) + (f * h)$ 

**nichtlinear** s.u.

**sequentiell/rekursiv** Ergebnis hängt von vorherigem Teilergebnis (und Originalwerten) ab

**parallel/nicht-rekursiv** Ergebnis nur abhängig von Originalwerten

#### **Randbehandlung**

Probleme am Bildrand, weil lokale Nachbarschaft undefiniert

- 1. Ignorieren der Randpunkte z.B. bei 5 × 5-Filter entsteht Rand der Breite 2
- 2. Rand vervielfachen Randpunkte gehen stärker in Gewichtung ein
- 3. Bild periodisch fortsetzen nur sinnvoll bei periodischen Bildinhalten
- 4. speziellen "Rand-Operator" definieren Hoher Programmieraufwand oder hoher Rechenaufwand (Fallunterscheidungen)

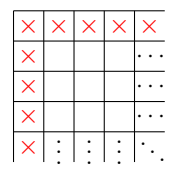

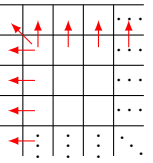

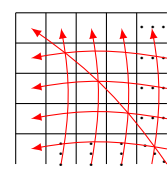

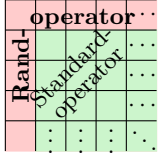

#### **Lineare Glättung - Mittelwertfilter**

- + Vermindert Rauschen
- Kanten werden verwaschen

**Boxfilter** (**z.B.**  $3 \times 3$ )

$$
\mathcal{O}(x,y) = \frac{1}{9} \sum_{i=-1}^{+1} \sum_{j=-1}^{+1} \mathcal{I}(x-i, y-i)
$$
 (6)

Maskenschreibweise

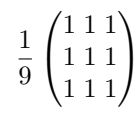

 $\begin{aligned} \bullet \circ \bullet \quad \mathsf{GIMP} \; \rightarrow \; \mathtt{Filter} \; \rightarrow \; \mathtt{Allgemein} \; \rightarrow \; \mathtt{Faltungsmatrix} \; \ldots \end{aligned}$ 

**Gaußfilter**

$$
\frac{1}{6} \begin{pmatrix} 0 & 1 & 0 \\ 1 & 2 & 1 \\ 0 & 1 & 0 \end{pmatrix} \quad \frac{1}{8} \begin{pmatrix} 0 & 1 & 0 \\ 1 & 4 & 1 \\ 0 & 1 & 0 \end{pmatrix} \quad \frac{1}{10} \begin{pmatrix} 1 & 1 & 1 \\ 1 & 4 & 1 \\ 1 & 1 & 1 \end{pmatrix} \quad \frac{1}{16} \begin{pmatrix} 1 & 2 & 1 \\ 2 & 4 & 2 \\ 1 & 2 & 1 \end{pmatrix} \quad \frac{1}{256} \begin{pmatrix} 1 & 4 & 6 & 4 & 1 \\ 4 & 16 & 24 & 16 & 4 \\ 6 & 24 & 36 & 24 & 6 \\ 4 & 16 & 24 & 16 & 4 \\ 1 & 4 & 6 & 4 & 1 \end{pmatrix}
$$

 $\begin{aligned} \bullet \qquad \bullet \qquad \mathsf{GIMP} \rightarrow \mathsf{Filter} \rightarrow \mathsf{Weichzeichen} \rightarrow \mathsf{Gaußscher} \; \mathsf{Weichzeichener} \; \ldots \end{aligned}$ 

#### **Triviale/Naive Implementierung eines 3**×**3-Mittelwertfilters**

```
1 uchar ∗ mean3x3 ( uchar ∗ input , int w, int h )
2 {
3 uchar ∗ output = new uchar [w∗h ] ;
4 for ( int x=0; x\leq w; x++) for ( int y=0; y\leq h; y++) { // each pixel
\int int count = 0;
\sin t sum = 0;
 7 for ( int i =−1;i <=1; i++) for ( int j =−1; j <=1; j ++){// f i l t e r mask
 8 i f ( x+i >0 && x+i<w && y+j >0 && y+j<h ) { // v a l i d pos ?
\text{count}++;10 sum += \text{input}[(y+j)*w+(x+i)];
\left\{\n \begin{array}{ccc}\n 1 & & \\
 1 & & \\
 & & & \\
 & & & \\
 & & & \\
 & & & \\
 & & & \\
 & & & \\
 & & & \\
 & & & \\
 & & & \\
 & & & \\
 & & & \\
 & & & \\
 & & & \\
 & & & \\
 & & & \\
 & & & \\
 & & & \\
 & & & \\
 & & &12 }
13 output [y*w+x] = (\text{uchar})(\text{sum}/\text{count});14 }
15 return output ;
16 }
```
+ einfach programmiert, als Prototyp oder Vergleichsalgorithmus

– 9·w·h if-Abfragen

- w·h Berechnungen des Divisors (i.d.R. count=9)
- ≈10·w·h Aufwändige Berechnungen von Position im Datenarray: (y+j)\*w+(x+i)

#### **Effizientere Implementierung eines 3**×**3-Mittelwertfilters**

```
1 uchar ∗ mean3x3 ( uchar ∗ input , int w, int h )
2 {
 \alpha uchar * output = new uchar [w*h];
 a = calculateBorder(input, output, w, h);5 for ( int y=1;y<h−1;y++){
 6 int idx=y*w+1;
 7 for ( int x=1;x<w−1;x++){
 \sin t sum = 0;
 9 for (int j=−w; j<=w; j+=w) for (int i=−1;i <=1;i++){
\text{sum} += input \left[\text{idx}+\text{i}+\text{j}\right];
\left\{\n \begin{array}{ccc}\n 11 & & \\
 & & \\
 & & \\
 & & \\
 & & \\
 & & \\
 & & \\
 & & \\
 & & \\
 & & \\
 & & \\
 & & \\
 & & \\
 & & \\
 & & \\
 & & \\
 & & \\
 & & \\
 & & \\
 & & \\
 & & \\
 & & \\
 & & \\
 & & \\
 & & \\
 & & \\
 & & \\
 & & \\
 & & \\
 &\text{output} [\text{idx++}] = (\text{uchar})(\text{sum}/9);13 }
14 }
15 return output ;
16 }
```
+ effizienter (kein if, kein count, output  $[y*w+x] \rightarrow output[idx++]$ )

- separate Randbehandlung notwendig, falls Rand egal: memset(output,0,w\*h);
- 4 for-Schleifen → 9·w·h Zugriffe auf Inputdaten

#### **Noch effizientere Implementierung eines 3**×**3-Mittelwertfilters**

```
1 uchar ∗ mean3x3 ( uchar ∗ input , int w, int h )
\overline{2} {
\alpha uchar * tmp = new uchar [w*h];
4 uchar ∗ output = new uchar [w∗h ] ;
5 \qquad \text{member}(\text{tmp}, 0, w*h);6 \qquad \text{member}(\text{output}, 0, w*h);7 for ( int y=1;y<h−1;y++){
           8 int i=y∗w+1;
9 for ( int x=1;x<w−1;x++){
10 \textrm{tmp} [i + +] = (\textrm{uchar}) (\textrm{input} [i - 1] + \textrm{input} [i] + \textrm{input} [i + 1] / 3);11 }
12 }
13 for ( int y=1;y<h−1;y++){
14 int i=y∗w+1;
15 for ( int x=1;x<w−1;x++){
16 output [i++] = (\text{uchar})(\text{tmp}[i-w]+\text{tmp}[i]+\text{tmp}[i+w]/3);17 }
18 }
19 delete tmp;
20 return output ;
21 }
```
+ Lineare Filter sind separierbar  $\rightarrow$  6·w·h Zugriffe auf Inputdaten

# **Noch effizientere Implementierung eines 3**×**3-Mittelwertfilters** Version A

```
1 for ( int y=1;y<h−1;y++){
2 int i=y∗w+1;
3 for ( int x=1;x<w−1;x++){
\text{tmp} [ i + + ] = ( uchar ) ( in put [ i - 1 | + in put [ i + 1 | / 3 );
5 }
6 }
```

```
Version B
```

```
1 for (\text{int } y=2, i=w+1; y\leq h; y++, i+\equiv w+2) \text{for } ( \text{int } x=2; x\leq w; x++){
\text{emp} \left[ i + \right] = (\text{uchar}) (\text{input} \left[ i - 1 \right] + \text{input} \left[ i \right] + \text{input} \left[ i + 1 \right] / 3);
```

```
3 }
```
- + Effizientere Laufvariablenberechnungen (i=y\*w+1 → i+=w+2)
- + Effizientere Laufvariablenvergleiche (y<h-1  $\rightarrow$  y<h)
- Code kaum verständlich

# **Nichtlineare Filter**

- Lineare Glättungsfilter führen zur Verwaschung und Abschwächung der Kanten da keine Adaption an lokale Strukturänderungen
- Mittelung erfolgt unabhängig davon, ob durch Nachbarschaft eine Kante verläuft und daher einzelne Pixel zu unterschiedlichen Regionen gehören
- $\rightarrow$  Abhilfe: Nichtlineare Filter

Grundidee: Ignoriere Ausreißer innerhalb Nachbarschaft

ggf. erfolgt Mittelung mit reduzierter Menge der Pixel

Bekanntester Operator ist Medianfilter aus Gruppe der Rangordnungsfilter

### **Rangordnungsfilter**

• Sortiere Grauwerte innerhalb der Maske nach Größe

Die sortierte Folge der *N* Grauwerte ist *g*1*, . . . , g<sup>N</sup>*

• Rangordnungsfilter bildet eine Linearkombination der sortierten Grauwerte

$$
g_{\text{neu}} = \sum_{i=1}^{N} w_i g_i \tag{7}
$$

# **Medianfilter**

Für  $n \times n$ -Nachbarschaft mit ungeradem  $n$  ist  $N = n^2$  ungerade und Median ist definiert als

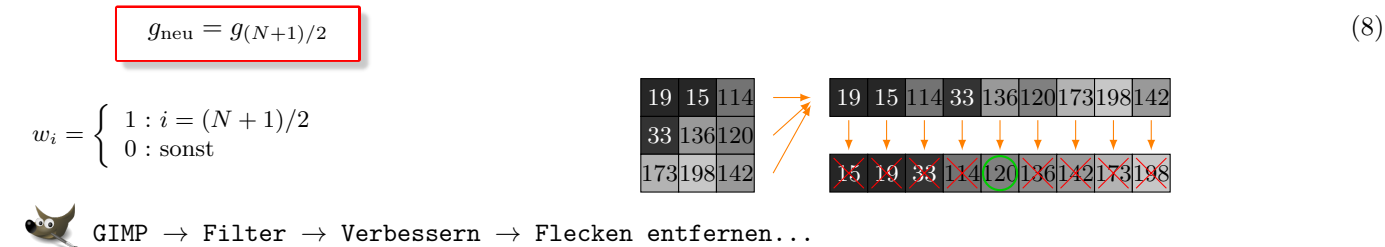

### *k***-trimmed-mean Filter**

$$
g_{\text{neu}} = \frac{1}{N - 2k} \sum_{i=k+1}^{N-k} g_i \tag{9}
$$

• 2*k* Werte (Ausreißer) werden entfernt, dann folgt gleichgewichtete Mittelwertbildung

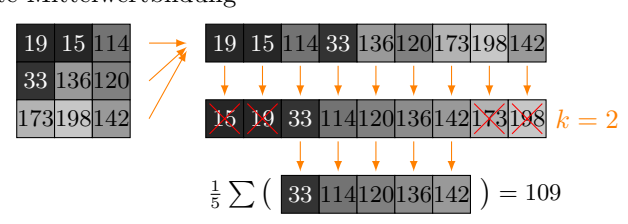

#### **Farb-Medianfilter**

- Für Farben (Vektoren) gibt es keine lineare Ordnung (≤)
- Unabhängiges Medianfiltern in einzelnen Farbkanälen kann zu Farben führen, die nichts mit Ausgangsfarben zu tun haben
- Der Euklidische Abstand zwischen Farbwerten  $c_1, c_2$  ist

$$
|c_1 - c_2| = \sqrt{(r_1 - r_2)^2 + (g_1 - g_2)^2 + (b_1 - b_2)^2}
$$

• Der Vektor-Median ist der Wert  $c_m \in c_1 \ldots c_N$ , bei dem

$$
\sum_{i=1}^{N} |c_i - c_m| \text{ minimal ist}
$$

#### **Weitere nichtlineare Filter**

#### *k***-Nearest Neighbor (knn-Filter)**

- Alle Pixel der Nachbarschaft werden mit Zentrumspixel verglichen
- Auswahl von *k* Pixeln *x*<sup>1</sup> *. . . x<sup>k</sup>* mit kleinsten Abständen zum Zentrumspixel
- Gleichgewichtete Mittelung der *k* Pixel

$$
g_{\text{neu}} = \frac{1}{k} \sum_{i=1}^{k} g_i
$$

- Steuerparameter *k* (und Maskengröße *n*) sind Maß für Glättung
- Für  $3 \times 3$ -Maske liefert  $k = 6$  die besten Ergebnisse (nach Davis & Rosenfeld)

#### **SNN - Symmetric Nearest Neighbor (Harwood et. al., 1987)**

Aus vier zentrumssymmetrischen Paaren der 3×3-Maske wird jeweils zum Zentrum ähnlichstes Pixel ausgewählt → Mittelwert dieser vier Werte *g*<sup>1</sup> *. . . g*<sup>4</sup>

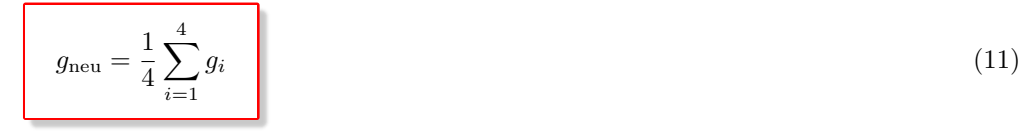

#### **Filter nach Kuwahara/Nagao (1976)**

- $\bullet$  3×3-Maske wird in vier überlappende 2×2-Bereiche unterteilt
- Wähle Mittelwert des Bereiches mit kleinster Varianz *σ* 2
- Effiziente Implementierung möglich, nur eine  $\sigma^2$  und  $\mu$ -Berechnung pro Pixel

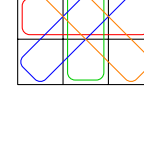

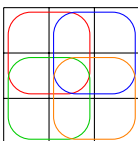

11

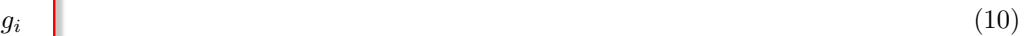

# <span id="page-12-0"></span>**2.3 Lokale Operationen (Geometrische Transformationen)**

#### **Lokale Operationen (Geometrische Transformationen)**

Bisher: nur Veränderung der Grau- bzw. Farbwerte, unabhängig von Position im Bild Manchmal auch Koordinatentransformationen notwendig, z.B.

- Größenänderung
- Entzerrung (Kamerafehler, Korrektur von räumliche Projektion)
- Pattern-Matching (Vergleich von Strukturen zwischen verschiedenen Bildern, Berechnung von Bewegungsparamtern in Bildfolgen)
- Bildstabilisation in Bildfolgen

Dazu gehören

**Translation** Verschiebung von Bildern oder Regionen

**Rotation** Drehung von Bildern oder Regionen

**Skalierung** Vergrößern oder Verkleinern von Bildern

 $\rightarrow$  Affine Transformationen

Geometrische Transformation besteht aus zwei Schritten

- 1. Räumliche Transformation, definiert neue Anordnung der Bildpunkte (Bildpunktoperation)
- 2. Grauwertinterpolation, um Zusammenhang im diskreten Gitter zu erhalten (Lokale Operation)

# **Räumliche Transformation in homogenen Koordinaten Translation**

$$
x' = 1 \cdot x + 0 \cdot y + d_x
$$

$$
y' = 0 \cdot x + 1 \cdot y + d_y
$$

$$
\begin{pmatrix} x' \\ y' \\ 1 \end{pmatrix} = \begin{pmatrix} 1 & 0 & d_x \\ 0 & 1 & d_y \\ 0 & 0 & 1 \end{pmatrix} \cdot \begin{pmatrix} x \\ y \\ 1 \end{pmatrix}
$$

$$
(12)
$$

**Skalierung**

$$
x' = s_x \cdot x + 0 \cdot y + d_x
$$
  
\n
$$
y' = 0 \cdot x + s_y \cdot y + d_y
$$
\n
$$
\begin{pmatrix} x' \\ y' \\ 1 \end{pmatrix} = \begin{pmatrix} s_x & 0 & d_x \\ 0 & s_y & d_y \\ 0 & 0 & 1 \end{pmatrix} \cdot \begin{pmatrix} x \\ y \\ 1 \end{pmatrix}
$$
\n(13)

# **Rotation (um Ursprung)**

$$
x' = \cos \alpha \cdot x + \sin \alpha \cdot y + d_x
$$
  
\n
$$
y' = -\sin \alpha \cdot x + \cos \alpha \cdot y + d_y
$$
  
\n
$$
\begin{pmatrix} x' \\ y' \\ 1 \end{pmatrix} = \begin{pmatrix} \cos \alpha & \sin \alpha & d_x \\ -\sin \alpha & \cos \alpha & d_y \\ 0 & 0 & 1 \end{pmatrix} \cdot \begin{pmatrix} x \\ y \\ 1 \end{pmatrix}
$$
\n(14)

- Kombination mehrerer Transformationen → Multiplikation der Transformationsmatrizen Beispiel: Beliebige Rotationsachse  $\hat{=}$  Translation in Ursprung + Rotation + Rücktranslation
- Transformationsparameter können auch positionsabhängig sein, Beispiel: Scherung  $(\Box \rightarrow \Box)$   $\hat{=}$  Translation mit variierenden Parametern

# **Bilineare Interpolation**

- Bei ganzzahligen Translationen und Rotationen um 90◦ bleibt Bildraster erhalten
- Beliebige Rotationen und Skalierungen erfordern Interpolationsverfahren
- Durch Transformation entstehen keine ganzzahligen Koordinaten
- Ergebnispixel wird auf Position von vier Originalpixeln abgebildet
- ⇒ Interpolation notwendig

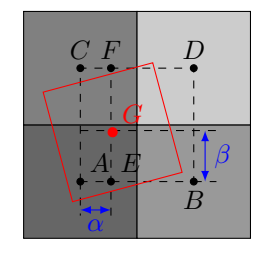

Seien *A . . . D* die Grauwerte der Originalpixel, in denen die Ecken des zu berechnenden Pixel liegen.

Die bilineare (Gesamt-)Interpolation erhält man aus linearen Interpolationen zwischen je zwei Punkten:

 $\overline{AB}$  :  $E = A + \alpha(B - A) = (1 - \alpha)A + \alpha B$  $\overline{CD}$  :  $F = C + \alpha (D - C) = (1 - \alpha)C + \alpha D$  $\overline{EF}$  :  $G = E + \beta(F - E) = (1 - \beta)E + \beta F$ 

$$
G = (1 - \beta)(1 - \alpha) \cdot A + (1 - \beta)\alpha \cdot B + \beta(1 - \alpha) \cdot C + \beta\alpha \cdot D \tag{15}
$$

Effizientere Alternative: *"Nächster Nachbar" statt Interpolation*

# <span id="page-13-0"></span>**3 Farbe**

# <span id="page-13-1"></span>**3.1 Farbwahrnehmung**

# **Farbwahrnehmung**

- Der physikalische Reiz des Sehens ist Licht
- Sichtbares Licht ist Teil des elektromagnetischen Energiespektrums ( $\approx 380 \text{ nm}$  bis 780 nm)

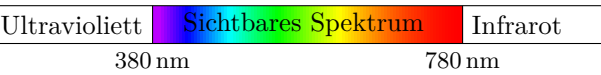

- Die meisten Körper sind nicht selbstleuchtend  $\rightarrow$  nur sichtbar, weil Licht von Lichtquelle remittiert wird
- Oberflächen sind selektive Reflektoren  $\rightarrow$  Remittierung in bestimmten Wellenlängen bevorzugt  $\rightarrow$  Farbeindruck
- Rezeptoren im Auge: Stäbchen und Zapfen
- Zapfen: farbempfindlich, drei Arten mit unterschiedlicher spektraler Empfindlichkeit
- Stäbchen: Sensor für Helligkeit,  $10.000 \times$  empfindlicher als Rezeptoren

### **Farbmetrik**

- = Lehre von Maßbeziehungen zwischen Farben
- Additive Farbmischung: Zusammenwirken mehrerer unterschiedlicher Farbreize  $\rightarrow$  Mischfarbe
- Mischung durch gleichzeitige Überlagerung (mehrere Lichtquellen), räumliches Nebeneinander (kleine Pixel nah bei einander) oder schnelles Nacheinander (Bildfolge)
- Experiment der additiven Farbmischung zur Entscheidung über Gleichheit von Farben
- Wählt man als Primärfarben RGB, lässt sich fast jede Farbe mischen
- Metamere: Auch bei gleicher Farbwahrnehmung können sich spektrale Zusammensetzung der beiden Farben unterscheiden
- Wahl der voneinander unabhängigen Primärfarben prinzipiell beliebig

# <span id="page-14-0"></span>**3.2 Farbräume**

# **RGB-Farbraum**

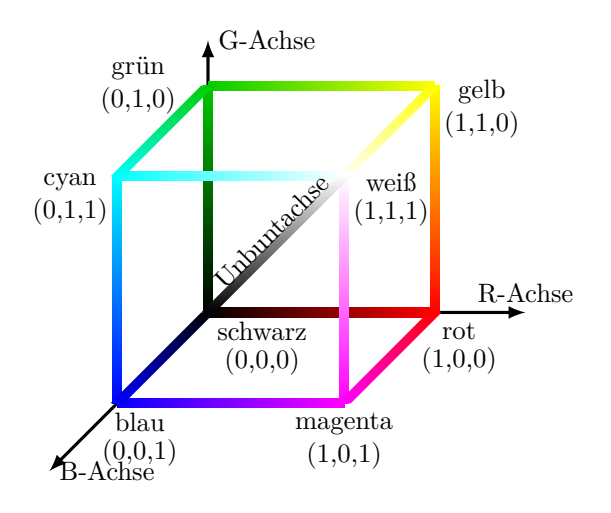

 $\bullet$  GIMP  $\rightarrow$  Ansicht  $\rightarrow$  Rahmenfarbe  $\rightarrow$  Benutzerdefinierte Farbe wählen ...

# **HSV-Farbraum** Beschreibung von Farbe durch Attribute

**Hue** (Farbton) Farbwinkel, rot bei 0◦

**Saturation** (Sättigung) Entfernung von Unbuntachse Grauwerte bei S=0

**Value** (Helligkeit) schwarz bei V=0, hell bei V=1

- Singularität bei S=0: Farbwinkel undefiniert
- Anwendung: Trennung von Bildern in Regionen (Objekte) unterschiedlicher Farbe unahbhängig von Helligkeit
- Verwandte Farbräume: HSL, HSI

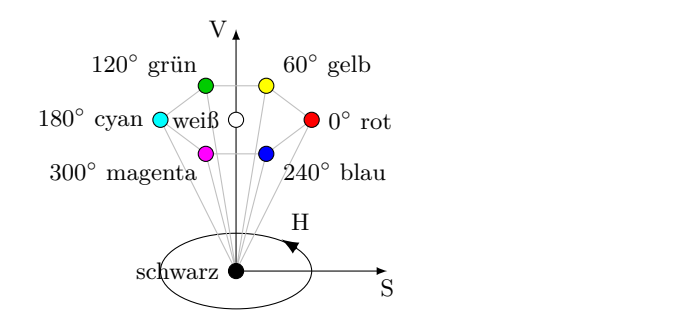

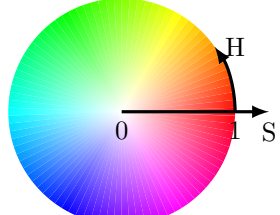

S

H

V

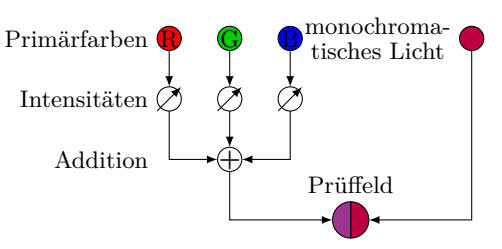

#### $RGB \rightarrow HSV$

// r,g,b in  $[0,1]$ ; h in  $[0,360]$ ; s und v in  $[0,1]$  $max :=$  Maximum $(r, g, b)$ ;  $min :=$  Minimum  $(r, g, b)$ ;  $v := \max$ ; **if** max>0 **then**  $s := (\max - \min)/\max$ ; **else**  $s := 0$ ; **if**  $s=0$  **then**  $h:=$  UNDEF; **e l s e begin**  $delta := max-min;$ **if** r=max **then** h :=  $(g-b)/delta$ !ta; **if** g=max **then** h := 2 +  $(b-r)/delta$ ! **if** b=max **then** h :=  $4 + (r-g)/\text{delta}$ ;  $h := h * 60;$ **if**  $h < 0$  **then**  $h := h + 360$ ; **end**

```
\text{HSV} \rightarrow \text{RGB}
```

```
// r,g,b in [0,1]; h in [0,360] oder UNDEF; s und v in [0,1]i f s=0 then
  (r, g, b) := (v, v, v);e l s e begin
  if h=360 then h := 0;
  h := h/60; // h in [0,6]i := trunc(h); // ganzer Anteil von h, h in \{0, ..., 5\}f := h-i ; // Rest von h, f in [0,1]
  p := v * (1-s);
  q := v * (1 - s * f);t := v * (1-s*(1-f));
  case i o f
    0: (r, g, b) := (v, t, p);
    1: (r, g, b) := (q, v, p);
    2: (r, g, b) := (p, v, t);
    3: (r, g, b) := (p, q, v);4: (r, g, b) := (t, p, v);5: (r, g, b) := (v, p, q);
  end
```
**end**

# **YIQ-Farbraum**

- Eingesetzt in amerikanischer Fernsehübertragung (seit 1953)
- Codierung von RGB für bessere Übertragungseffizienz und Kompatibilität mit Schwarz-Weiß-Fernsehen
- Y-Komponente  $=$  Helligkeit (entspricht CIE Normfarbsystem)
- Farbinformation in I und Q codiert

$$
\begin{pmatrix}\nY \\
I \\
Q\n\end{pmatrix} = \begin{pmatrix}\n0,299 & 0,587 & 0,114 \\
0,500 & -0,230 & -0,270 \\
0,202 & -0,500 & 0,298\n\end{pmatrix} \cdot \begin{pmatrix}\nR \\
G \\
B\n\end{pmatrix}
$$
\n(16)\n
$$
\begin{pmatrix}\nR \\
G \\
B\n\end{pmatrix} = \begin{pmatrix}\n1 & 1,139 & 0,650 \\
1 & -0,325 & -0,677 \\
1 & -1,317 & 1,780\n\end{pmatrix} \cdot \begin{pmatrix}\nY \\
I \\
Q\n\end{pmatrix}
$$
\n(17)

• Das europäische PAL-System überträgt statt I und Q die Farbdifferenzen R-Y und B-Y

# **RGB** → **Grau**

| Farbibildverarbeitung ist <b>nicht</b> $3 \times$ Grauwertverarbeitung in 3 Kanälen mit anschließender Fusion der Zwischenergebnisse | (18) |
|----------------------------------------------------------------------------------------------------|------|
|----------------------------------------------------------------------------------------------------|------|

Verschiedene Methoden zur Konvertierung eines RBG-Bildes in 1-Kanaliges Bild (Grau)

• Arithmetischer Mittelwert

$$
x = \frac{1}{3}(r+g+b) \tag{19}
$$

• Maximum (V-Kanal von HSV)

$$
x = \max(r, g, b) \tag{20}
$$

• Wahrnehmungsphysiologische Konvertierung (Y-Komponente des CIE-Normfarbsystems)

$$
x = 0,299 \cdot r + 0,587 \cdot g + 0,114 \cdot b \tag{21}
$$

• Quick and Dirty

$$
x = g \tag{22}
$$

# **Literatur, Vertiefung**

[de.wikipedia.org/wiki/Zapfen\\_\(Auge\)](https://de.wikipedia.org/wiki/Zapfen_(Auge))

[de.wikipedia.org/wiki/Farbe](https://de.wikipedia.org/wiki/Farbe)

```
WIKIFENAen.wikipedia.org/wiki/HSL_and_HSV
```
# <span id="page-16-0"></span>**4 Segmentierung**

# <span id="page-16-1"></span>**4.1 Allgemeines**

#### **Ziel, Begriffe**

Ziel: Zerlegung des Bildes in visuell unterschiedliche, homogene Regionen. Homogenität bezieht sich z.B. auf Grauwert, Farbe, Textur, o.ä.

Begriffe

**Region** räumlich zusammenhängende Menge von Pixeln Zwischen je zwei Pixeln existiert ein Pfad, der Region nicht verlässt

**Segment** Region aus paarweise ähnlichen Pixeln

**Segmentierung** Zerlegung eines Bildes in möglichst große, disjunkte Segmente

**Objekt (im Bild)** Menge von Segmenten, die zusammen ein reales Objekt darstellen, z.B. Auto

Ergebnisse können sein:

**Binärbild** Partitionierung in Vorder-/Hintergrund bzw. interessierend/nicht-interessierend Falls Vordergrund nicht zusammenhängend, kann Etikettierung erfolgen

**Labelbild** Pixel erhalten eindeutige ID ihrer jeweiligen Regionen

**Regionenbild** Pixel erhalten mittleren Farb-/Grauwert ihrer jeweiligen Regionen

Unterscheidung in

- Kantenbasierte Verfahren
- Punktorientierte Verfahren
- Regionenorientierte Verfahren

# <span id="page-17-0"></span>**4.2 Schwellwertverfahren**

# **Schwellwertverfahren**

• Wichtige Annahme: Helle Objekte auf dunklem Hintergrund oder umgekehrt

$$
\mathcal{O}(x,y) = \left\{ \begin{array}{ll} 1 & \mathcal{I}(x,y) \ge G \\ 0 & \text{sonst} \end{array} \right\} \tag{23}
$$

- Problem: finde geeignete Schwelle/Grenze  $G \in [0, 255]$
- Berechnung aus Histogramm oder Ausprobieren verschiedener Werte mit apriori-Wissen
- Globale Schwelle für gesamtes Bild oder variable Schwelle  $G(x, y)$

#### Eigenschaften:

- + einfache Implementierung, schnelles Verfahren
- + vollständige, überdeckungsfreie Segmentierung
- + gute Ergebnisse bei gleichmäßiger Beleuchtung und einfachen Szenen
- Anfällig für Helligkeitsänderungen
- Nur eindimensionaler (Grau-)Wert als Schwelle (Verarbeitung von Farbe?)
- Räumlicher Zusammenhang der Bildbereiche nicht gewährleistet
- Stark abhängig vom Parameter Schwellwert

#### **Schwellwertverfahren nach Otsu, 1979**

- ⇒ Aufteilung des Histogramms in (zwei) Klassen, so dass Varianz innerhalb Klassen minimal (homogene Klassen) und zwischen Klassen maximal wird
- Schwellwert *G* teilt Histogramm/Grauwertbereich [0,255] in Klassen

$$
K_0 = \{ g \, | \, 0 \le g \le G \} \text{ und } K_1 = \{ g \, | \, G < g \le 255 \}
$$

• Wahrscheinlichkeit des Auftretens von Pixeln in den Klassen sind

$$
p_0 = \sum_{g=0}^{G} h(g)
$$
 und  $p_1 = \sum_{g=G+1}^{255} h(g)$ 

- Mittelwerte des Gesamtbildes und der beiden Klassen sind  $\overline{g}$ ,  $\overline{g_0}$  und  $\overline{g_1}$
- Varianzen der Klassen sind

$$
\sigma_0^2 = \sum_{g=0}^{G} (g - \overline{g_0})^2 h(g) \text{ und } \sigma_1^2 = \sum_{g=G+1}^{255} (g - \overline{g_1})^2 h(g)
$$

$$
Q(G) = \frac{\sigma_{\text{zwischen}}^2}{\sigma_{\text{innerhalb}}^2} = \frac{p_0(\overline{g} - \overline{g_0})^2 + p_1(\overline{g} - \overline{g_1})^2}{p_0\sigma_0^2 + p_1\sigma_1^2} \stackrel{!}{=} \min
$$
\n(24)

#### **Verfahren nach Kittler & Illingworth**

⇒ Annäherung des (tatsächlichen) Histogramms *h*(*g*) durch zwei (fiktive) Gaußverteilungen

$$
h(g) \approx \tilde{h}(g) = a_0 e^{-(g - \overline{g_0})^2 / \sigma_0^2} + a_1 e^{-(g - \overline{g_1})^2 / \sigma_1^2}
$$
\n(25)

mit Randbedingung/Ziel  $\sum_{g} |h(g) - \tilde{h}(g)| \stackrel{!}{=}$  min

• Schwellwert *G* ist der Schnittpunkt der Gaußkurven

#### **Fazit, Modifikationen**

- $\rightarrow$  obige Verfahren sinngemäß erweiterbar auf mehrere Schwellwerte
- i.d.R. ist eine kantenerhaltende Vorfilterung empfehlenswert
- Räumliche Verteilung unberücksichtigt

#### **Variable Schwellen**

- Globale Schwelle für gesamtes Bild  $\rightarrow$  oft schlechte Segmentierung
- Idee: Unterteilung des Bildes in Bildausschnitte Ermittlung eines Schwellwertes innerhal Ausschnitt
- Extremfall: individuelle Schwellwertermittlung für jeden Pixel, abhängig von Umgebung

#### **Rekursives Histogrammsplitting**

0. Initial ist das gesamte Bild eine Region

Speichere Region in einem Stack (push)

- 1. Nimm eine Region vom Stack (pop)
- 2. Berechne Histogramm von Region
- 3. Falls Histogramm multimodal, . . .

bestimme Schwellwert und partitioniere Region in neue Subregionen

- 4. Speichere Subregionen im Stack (push)
- 5. Wiederhole 1-4, bis Stack leer

# <span id="page-18-0"></span>**4.3 Regionenorientierte Verfahren**

#### **Regionenorientierte Verfahren**

- = flächenorientierte Verfahren
- betrachten Punktmengen als Gesamtheit
- erzeugen prinzipiell zusammenhängende Objekte
- Region Growing (Bottom-Up)
- Split und Merge (Top-Down)
- Wasserscheidentransformation
- Pyramid Linking
- CSC nach Priese/Rehrmann

### **Region Growing**

- = Bereichtswachstumsverfahren (Bottom-Up)
	- Ausgehend von bestimmten Positionen wachsen Region allmählich
	- Binäres Ähnlichkeitsmaß (ähnlich/nicht ähnlich) basierend auf Farbe, Grauwert, Textur, o.ä. z.B. Differenz der Grauwerte kleiner als feste Schwelle

#### **Einfache Verkettung**

- Jedes Pixel entspricht Knoten eines Graphen
- benachbarte Pixel, die ähnlich sind, werden durch Kante verbunden
- Bildsegmente = maximales Zusammenhangskomponenten des Graphen
- Ähnlichkeitsmaß nur lokal ausgewertet
- + einfach, sehr schnell
- Gefahr von Verkettungsfehlern bei sanften (Farb-)Verläufen
- eine einzige Kante genügt (z.B. ein Pixelfehler), um zwei Regionen zu verschmelzen

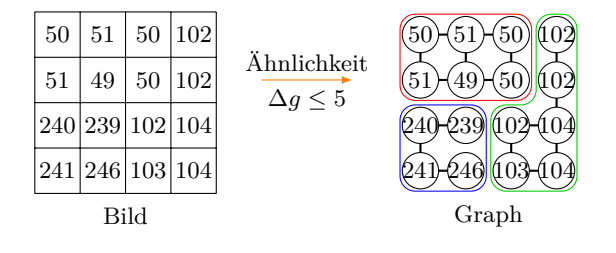

#### **Region Growing**

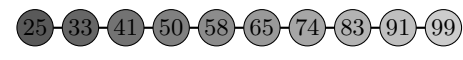

Verkettungsfehler bei ∆*g* ≤ 10

#### **Hybride Verkettung**

- Ähnlichkeitsmaß basiert nicht auf einzelnem Pixel, sondern auf Nachbarschaft
- $\rightarrow$  Verschmelze zwei Pixel, wenn sie ähnliche Nachbarschaften haben
- Grundproblem der Verkettungsfehler bleibt, ist aber reduziert
- Aufwand steigt

#### **Zentroide Verkettung**

- Ähnlichkeitsmaß basiert Mittelwert der (noch nicht fertigen) Regionen
- $\rightarrow$  Verschmelze Pixel mit Region, wenn Pixel und Mittelwert der Region ähnlich sind
- Grundproblem der Verkettungsfehler bleibt, ist aber reduziert
- Aufwand steigt
- Ergebnis abhängig von Bearbeitungsreihenfolge
- 1. Unterteile Bild in initiale, kleine Zellen, z.B.  $1 \times 1$ ,  $2 \times 2$ , ...
- 2. Berechne (statistisches) Maß für alle Zellen, z.B. Mittelwert
- 3. Wähle eine Zelle und vergleiche Statistik mit benachbarten Zellen ... falls ähnlich, verschmelze Zellen und aktualisiere Statistik
- 4. Segment wächst, bis keine weiteren Nachbarzellen mehr ähnlich sind
- 5. Nimm nächste unbearbeitete Zelle und wiederhole Vorgang

# **Split and Merge, Horowitz/Pavlidis 1976**

- Top-down-Verfahren
- Betrachte initial gesamtes Bild oder große Bildbereiche als Region falls nicht homogen, teile iterativ in Subregionen
- Algorithmus arbeitet effizient auf Quadtree Datenstruktur

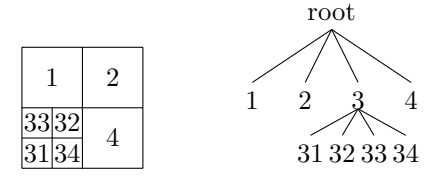

**Initial** Teile Bild in *n* <sup>2</sup> gleich große, quadratische Regionen auf

**Split** Rekursiv: teile jede nicht-homogene Region in vier (Sub-)Regionen auf

**Merge** Falls Vereinigung von 4 Regionen (mit gemeinsamem Parent im Quadtree) homogen, verschmelze diese

**Group** Falls Vereinigung von 2 beliebig großen, benachbarten Regionen homogen, verschmelze diese

Homogenitätskriterium z.B. Differenz zwischen Maximal- und Minimalwert

# **Wasserscheidentransformation**

- Interpretation der Grauwerte als topologisches Gebirge
- Wassertropfen streben entlang des größten Gefälles zu lokalen Minimum  $\hat{=}$  Staubecken
- Einflusszonen der Staubecken  $\hat{=}$  Region
- Wasserscheiden = Trennlinien zwischen Staubecken = Segmentgrenzen
- + komplette Kantenzüge kein Kantenverfolgungsalgorithmus nötig
- + Segmentierung immer vollständig, zusammenhängend und überdeckungsfrei
- oft Übersegmentierung: Nachbearbeitung nötig
- Anfälligkeit für Rauschen
- Wasserscheide bei Höhen-Plateau nicht eindeutig
- **Algorithmus** Simulation von Überflutung (stetig steigender Wasserpegel) Gleichzeit startet in jedem lokalen Minimum eine Überflutung Wasserscheiden an Stellen, wo sich Wasser verschiedener Minima trifft
- → Final ist jedes Minimum von Dämmen (Segmentgrenzen) umgeben

**!** Anwendung auf Gradientenbild

cmm.ensmp.fr/∼[beucher/wtshed.html](http://cmm.ensmp.fr/~beucher/wtshed.html)

# <span id="page-20-0"></span>**5 Morphologie**

# <span id="page-20-1"></span>**5.1 Basisoperationen**

### **Einführung**

- Ziel: Extraktion relevanter Bildstrukturen
- Hier: nur Binärbild-Morphologie
- Bilder werden als Mengen betrachtet (Menge von Koordinaten, an denen Pixel=true ist)
- Anhand von A-priori-Wissen wird Strukturierendes Element SE definiert
- Basisoperationen: Erosion: passt SE vollständig in Menge der true-Pixel? Dilatation: berührt SE die Menge der true-Pixel?

#### **Strukturierendes Element**

- (kleine) Menge an Koordinaten, die Form bzw. Nachbarschaft beschreibt
- enthält Bezugspunkt/Ursprung  $\circ$
- Form und Größe an jeweilige Aufgabe angepasst, z.B. linienförmige SE zum Extrahieren oder Unterdrücken linienförmiger Strukturen

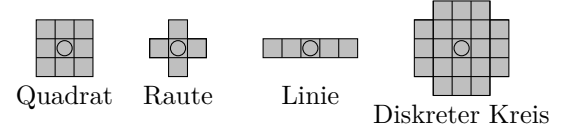

- Oft parallele Anwendung verschiedener Rotationen des selben SE, anschl. Kombination der Ergebnisse
- Oft iterative Anwendung verschiedener einfacher SE um komplexe SE nachzubilden

#### **Erosion**

- = Minkowski-Subtraktion
- Passt das SE vollständig in die Menge?
- Erosion ist die Menge *E* der Pixel *b* eines Bildes *B*, so dass das SE *X* vollständig in *B* enthalten ist, wenn sich Bezugspunkt an *b* befindet

*D* = *B X* = {*b*|*X<sup>b</sup>* ⊆ *B*} (26) *B X* =

 $B \ominus X$ 

*X<sup>b</sup>* Translation von *X* um *b*

- Erosion trägt Rand des Objektes im Bild entsprechend der Größe/Form des SE ab
- ⇒ große Objekte werden kleiner kleine Objekte verschwinden ganz

```
\Box GIMP \rightarrow Filter \rightarrow Allgemein \rightarrow Erodieren
```
#### **Dilatation**

- = Minkowski-Addition
- Berührt das SE die Menge?
- Dilatation ist die Menge *D* der Pixel *b*, so dass das SE *X* die Menge *B* berührt (schneidet), wenn sich Bezugspunkt an *b* befindet

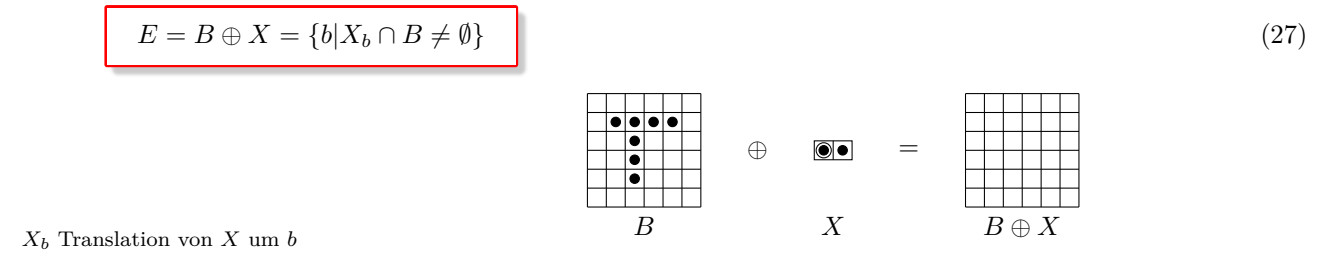

- Dilatation erweitert Rand des Objektes im Bild entsprechend der Größe/Form des SE
- ⇒ Objekte werden größer

# $\Box$  GIMP  $\rightarrow$  Filter  $\rightarrow$  Allgemein  $\rightarrow$  Erweitern

#### **Eigenschaften/Rechenregeln von Dilatation und Erosion**

• Erosion ist monoton wachsend

$$
B_1 \subseteq B_2 \Rightarrow (B_1 \ominus X) \subseteq (B_2 \ominus X) \tag{28}
$$

Falls Objekt  $B_1$  in anderem Objekt  $B_2$  enthalten ist, gilt dies auch für die erodierten Objekte

• Dilatation ist monoton wachsend

$$
B_1 \subseteq B_2 \Rightarrow (B_1 \oplus X) \subseteq (B_2 \oplus X) \tag{29}
$$

Falls Objekt *B*<sup>1</sup> in anderem Objekt *B*<sup>2</sup> enthalten ist, gilt dies auch für die dilatierten Objekte

• Dilatation ist kommutativ

$$
B \oplus X = X \oplus B \tag{30}
$$

Analog zur Addition von Zahlen

• Erosion ist nicht kommutativ

$$
B \ominus X \neq X \ominus B \tag{31}
$$

Analog zur Subtraktion von Zahlen

• Dilatation ist extensiv

$$
B \subseteq B \oplus X, \text{ falls } X \text{ den Ursprung enthält} \tag{32}
$$

In diesem Fall bleibt jeder Punkt eines Objekts bei Dilatation erhalten; Objekt wird an keiner Stelle kleiner

• Erosion ist anti-extensiv

$$
B \ominus X \subseteq B, \text{ falls } X \text{ den Ursprung enthält} \tag{33}
$$

In diesem Fall ist das erodierte Objekt Teilmenge des Originalobjektes; Objekt wird an keiner Stelle größer

• Translationsinvarianz

$$
B \ominus X_k = (B \ominus X)_k \tag{34}
$$

Verschiebung des Zentrums der Maske entspricht Verschiebung des Ergebnisbildes

• Dilatation und Erosion sind komplementäre Operationen

$$
\overline{B} \oplus X = \overline{B \ominus X} \tag{35}
$$

Dilatation des Komplementbildes ist gleich Komplement des erodierten Bildes

- Falls *B* konvex, ist auch  $B \ominus X$  konvex Konvex: Jede Verbindungslinie zwischen beliebigen Pixeln verläuft vollständig innerhalb Objekt
- Dilatation und Erosion lassen sich separieren

$$
B \oplus (X_1 \cup X_2) = (B \oplus X_1) \cup (B \oplus X_2)
$$
  
\n
$$
B \ominus (X_1 \cup X_2) = (B \ominus X_1) \cap (B \ominus X_2)
$$
\n(36)

Anwendung einer großen Maske lässt sich durch logische Verknüpfung der Ergebnisse mit kleineren Teilmasken realisieren

# <span id="page-23-0"></span>**5.2 Komplexere Morphologieoperationen**

# **Öffnen - Opening**

- $\bullet\,$  Durch Erosion verschwinden unerwünschte Strukturen im Bild $\, \mathbb{G}$ und interessierende Objekte schrumpfen  $\odot$
- Dilatation stellt bereits gelöschte Strukturen teilweise wieder her
- Öffnen = Erosion gefolgt von Dilatation (mit selbem SE)

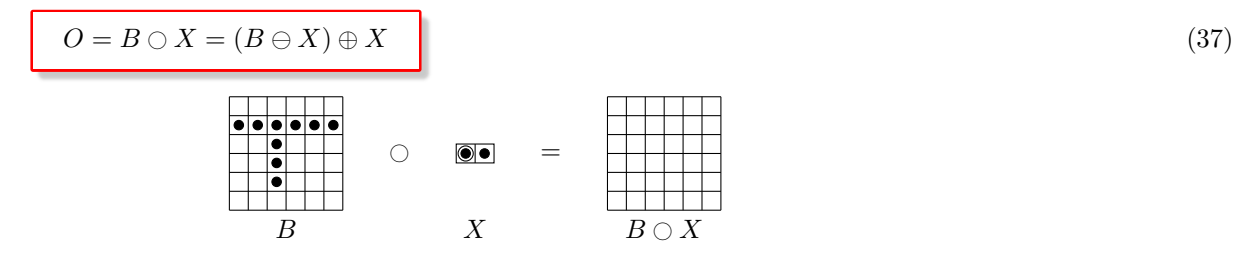

⇒ kleine Objekte verschwinden vollständig konvexe/zackige Ränder werden abgetragen Objekte werden getrennt

### **Schliessen - Closing**

- $\bullet$  Durch Dilatation verschwinden unerwünschte Lücken im Objekt $\copyright$ und Objekte werden aufgebläht  $\odot$
- Erosion reduziert zuvor aufgeblähte Ränder
- Schließen = Dilatation gefolgt von Erosion (mit selbem  $SE$ )

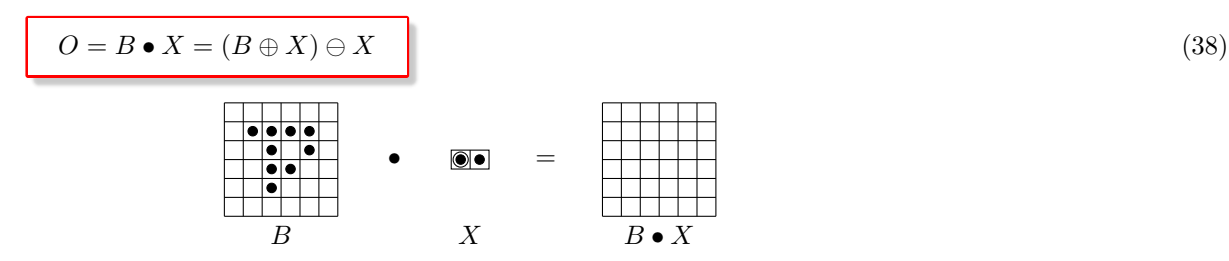

⇒ Löcher und Lücken werden aufgefüllt aneinanderliegende Objekte wachsen zusammen

# <span id="page-23-1"></span>**6 Kantendetektion**

# <span id="page-23-2"></span>**6.1 Begriffe, Gradienten**

# **Kanten**

- Grenze zwischen homogenen Flächen
- Diskontinuität im Werteverlauf (Grauwert, Textur oder Farbe)

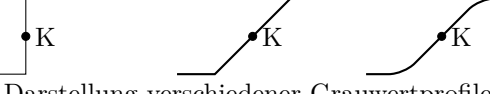

Idealisierte Darstellung verschiedener Grauwertprofile von Kanten

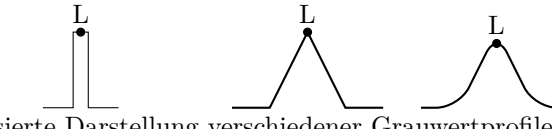

Idealisierte Darstellung verschiedener Grauwertprofile von Linien

• reale Kante: überlagert mit Störungen

#### **Detektion von Kanten**

Ziele:

- geringe Fehlerrate (finde alle Kantenpunkte, ignoriere Nichtkantenpunkte)
- Kanten sollten nur 1 Pixel breit sein (kein Verschmieren)
- Detektion an wirklicher Position
- Kanten sollten i.d.R. geschlossene Linienzüge sein
- Numerische Kriterien: schnelle Berechenbarkeit, Ganzzahlarithmetik
- Problem: Unterscheidung zwischen zufälligen Signaländerungen und gesuchten Diskontinuitäten, die mit realen Kanten korrespondieren

Generelle Vorgehensweise:

- 1. Glättung: Rauschen im Originalbild führt zu Artekfakten
- 2. Kantendetektion
- 3. Konturaufbesserung: Ausdünnung breiter Kanten, Eliminierung kurzer Kantenstücke
- 4. Konturpunktverkettung: Verbindung der Konturpunkte zu geschlossenen Kantenzügen

#### **Detektion von Kanten**

• Kante = starke Grauwertänderung  $\rightarrow$  Gradient

$$
grad\mathcal{I}(x,y) = \left(\frac{\partial \mathcal{I}}{\partial x}, \frac{\partial \mathcal{I}}{\partial y}\right)^{\mathrm{T}}
$$
\n(39)

- Gradient in Richtung der stärksten Änderung, Betrag proportional zur Grauwertänderung
- Diskrete Ableitung erster Ordnung  $\rightarrow$  Differenzengleichung

$$
\frac{\partial \mathcal{I}}{\partial x} \approx g_x = \frac{\mathcal{I}(x, y) - \mathcal{I}(x - \Delta x, y)}{\Delta x} \tag{40}
$$

- Mit  $\Delta x = 1$  erhält man:  $g_x = \mathcal{I}(x, y) \mathcal{I}(x 1, y)$ , bzw. als Faltungsmatrix  $M_x = -111 M_y = -1$ -1
- Gradientenbetrag:  $\sqrt{g_x^2 + g_y^2}$
- Richtung:  $\arctan \frac{g_x}{g_y}$

#### **Weitere Vektorgradienten**

• Zentrumssymmetrischer Gradient

$$
M_x = \boxed{-1 \, 0 \, 1} \, M_y = \boxed{\frac{-1}{0}} \,
$$

- Bildsignale oft verrauscht → größere Faltungsmatrizen mit integrierter Filterung
- Prewitt-Operator

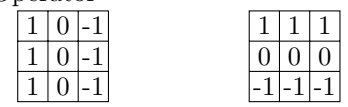

Mittelwertbildung in 3-Punkte Nachbarschaft orthogonal zur Differenzierungsrichtung

• Sobel-Operator (weiteste Verbreitung)

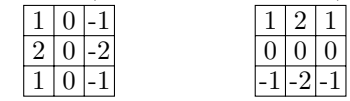

Glättung orthogonal zur Differenzierungsrichtung mit Binomial-Filtermaske.

• Prewitt- und Sobel-Operator wirken am stärksten auf horizontale und vertikale Kanten → Richtungsabhängigkeit

# **Kompassgradienten**

- Kompassgradienten berechnent Bilddifferenzen in mehreren Richtungen
- Filtermasken als Sätze von Schablonen für verschiedene Orientierungen
- Gradientenbetrag  $=$  Maximum
- Kirsch-Operator

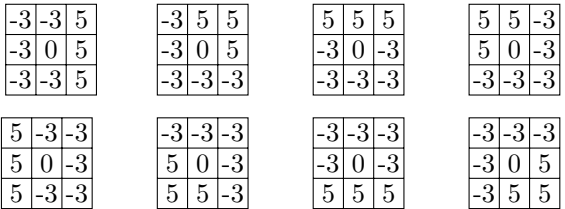

- Qualität der Kompassgradienten vergleichbar mit Vektorgradienten
- Vorteil: direkte Ermittlung der lokalen Kantenrichtung (hier: 8 Richtungen)
- Genauigkeit abhängig von Anzahl und Größe der Masken

# **Ableitungen 2. Ordnung**

• 2. Ableitung  $=$  zweimalige 1. Ableitung

$$
\frac{\partial^2 \mathcal{I}}{\partial x^2} = g_{x+1} - g_x \big( \mathcal{I}(x+1, y) - \mathcal{I}(x, y) \big) - \big( (\mathcal{I}(x, y) - \mathcal{I}(x-1, y)) \big) \n= \mathcal{I}(x+1, y) - 2 \mathcal{I}(x, y) + \mathcal{I}(x-1, y)
$$
\n(41)

• Faltungsmatrizen:  $M_x = \boxed{1} - 2 \boxed{1}$   $M_y =$ 1 -2 1

> $0$  |-1|  $0$  $-1 \, 4 \, -1$  $0$  |-1|  $0$

• Laplace-Operator: Summe beider partiellen Ableitungen 2. Ordnungen nach *x* und *y*

$$
bzw. \frac{-1-1-1}{-1-1-1} (8er-Nachbarschaft)
$$

- Anwendung: Suche nach Nulldurchgängen im Ergebnisbild oder Schwellwertverfahren auf Betrag der Ergebnisse
- Anfällig gegen Bildstörungen, Einzelpunkte viermal/achtmal stärker detektiert als Linien
- Rauschen erscheint als einzelne Punkte, die in Helligkeit variieren

#### **LOG - Laplacian of Gaussian**

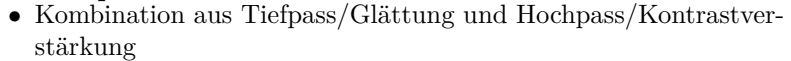

- Gaussfunktion  $G(x, y) = \frac{1}{2\pi\sigma^2} e^{-(x^2+y^2)/2\sigma^2}$
- Zweite Ableitung:  $\frac{1}{\pi \sigma^2} \left( \frac{x^2 + y^2}{2\sigma^2} 1 \right) e^{-(x^2 + y^2)/2\sigma^2}$
- Nulldurchgangssuche lokal in  $3 \times 3$ -Umgebung
- Detektion von Nullstellen  $→$  Faktor  $\frac{1}{\pi σ^2}$  kann entfallen
- Nulldurchgänge stets 1-Pixel breit  $\rightarrow$  keine Ausdünnung nötig
- LOG liefert kein Maß für Kantenstärke  $\rightarrow$  Detektion leichter Farbunterschiede als Kanten

# <span id="page-26-0"></span>**6.2 Konturaufbesserung**

#### **Nonmaxima-Unterdrückung (Ausdünnung breiter Kanten)**

- Ziel: Verdünnung von Gradientenbildern quer zur Kantenrichtung
- Konturpunkt bei Maximalwert bleibt unverändert, andere Werte auf 0 gesetzt
- 1. Ermittle gegenüberliegende Nachbarn quer zur Kantenrichtung, d.h. in Richtung des Gradienten  $\alpha = \arctan \frac{g_x}{g_y}$

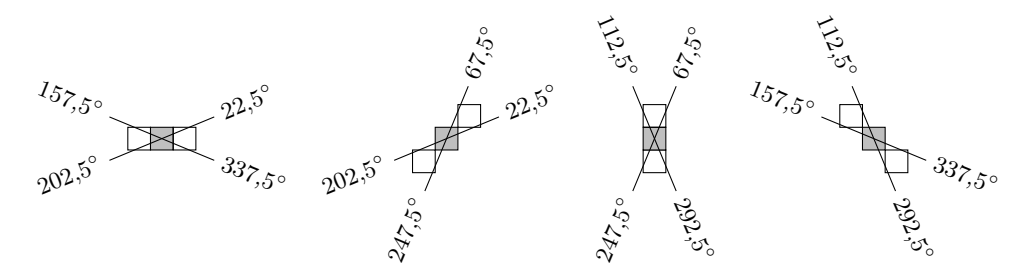

- 2. Falls auch Gradientenrichtungen dieser Nachbarn in den Grenzen liegen, weiter bei (3), andernfalls weiter mit nächstem Pixel
- 3. Ist Gradientenbetrag des aktuellen Pixels kleiner als der beider Nachbarn, setze ihn auf 0
- 4. Optional: Falls Gradientenbetrag sehr niedrig setze ihn auf 0 trotz lokaler Maximalität

#### **Hysterese-Schwellwert**

- Mittels Nonmaxima-Unterdrückung erhebliche Reduzierung potenzieller Kantenpunkte
- Sind verbleibende Punkte tatsächlich Kantenpunkte oder durch Rauschen detektiert?
- Entscheidung mittels Gradientenbetrag und Schwellwerten  $T_{\text{low}}$  und  $T_{\text{high}}$

 $Gradient =$  $\sqrt{ }$  $\left\vert \right\vert$  $\mathcal{L}$  $low \rightarrow$  keine Kante *medium* → vielleicht Kante *high* → sicherer Kantenpunkt

#### Verfahren

- Verwende Pixel mit grad ≥ *T*high, um neue Konturen zu beginnen
- Benutze Pixel mit  $T_{\text{low}} \leq \text{grad} < T_{\text{high}}$ , um Konturen fortzusetzen
- Verwerfe Pixel mit grad  $T_{\text{low}}$

#### Beobachtung

- Konturen ausschließlich zwischen  $T_{\text{low}}$  und  $T_{\text{high}}$  werden verworfen
- Ein einzige Punkt mit grad *> T*high genügt, um neue Konturen zu beginnen

0 0 -1 -2 -3 -4 -3 -2 -1 0 0 0 -1 -4 -8 -13 -15 -13 -8 -4 -1 0 -1 -4 -11 -21 -27 -27 -27 -21 -11 -4 -1 -2 -8 -21 -26 -7 9 -7 -26 -21 -8 -2 -3 -13 -27 -7 71 125 71 -7 -27 -13 -3 -4 -15 -27 9 125 200 125 9 -27 -15 -4 -3 -13 -27 -7 71 125 71 -7 -27 -13 -3 -2 -8 -21 -26 -7 9 -7 -26 -21 -8 -2 -1 -4 -11 -21 -27 -27 -27 -21 -11 -4 -1 0 -1 -4 -8 -13 -15 -13 -8 -4 -1 0 0 0 -1 -2 -3 -4 -3 -2 -1 0 0 LOG-Maske  $\sigma$ =1,5, Radius=5

# **Canny-Operator**

# <span id="page-27-0"></span>**7 Merkmalsextraktion**

# <span id="page-27-1"></span>**7.1 Vorüberlegungen**

# **Merkmale**

- Zur automatischen Erkennung von Bildern müssen Merkmale extrahiert werden
- Merkmale sind komprimierte Informationen des Bildinhaltes
- Voraussetzung i.d.R. Segmentierung (Merkmale nur für bestimmte Bildbereiche)
- Visuelle Merkmale: Fläche, Form, Farbe, Umfang, Lage, . . .
- Mathematische Merkmale: Frequenzen . . .
- Art und Anzahl abhängig von Aufgabe und Klassifikator

# Allgemeine Anforderungen:

- robust (Bounding Box bei Rotation)
- Einfach zu berechnen
- Einfach zu verarbeiten (Kein Histogramm mit 256 Werten)
- Aussagekräftig (Unterscheidbarkeitskriterium für Folgeschritte)

Für bestimmtes visuelles Kriterium (z.B. Form) stehen meist unterschiedliche Merkmale zur Verfügung (Kontur, Bounding Box, Kompaktheit), die sich in Berechenbarkeit, Robustheit und Genauigkeit unterscheiden.

# **Werte**

Grauwert

- Mittlerer Grauwert und Varianz
- Histogramm (ohne räumliche Information, reduzierte Anzahl Klassen)
- Grauwertverteilung (räumlich gefiltert oder reduzierte Auflösung)

# Farbe

- Mittlerer Farbwert (RGB, HSV, ...)
- Farbhistogramm (ohne räumliche Information)
- Farbverteilung (räumlich gefiltert oder reduzierte Auflösung)

### Textur

• Haralick-Merkmale

# <span id="page-27-2"></span>**7.2 Geometrische Merkmale**

# **Geometrie - Größe & Position**

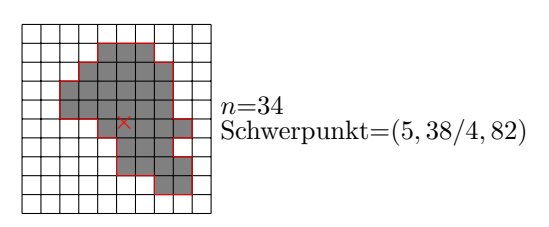

• Flächeninhalt (Anzahl *n* der Pixel zählen)

$$
n = \sum_{(x,y)} \mathcal{B}(x, y) \text{ mit Binäribild } \mathcal{B}(x, y) \in \{0, 1\}
$$
\n
$$
(42)
$$

Objektpunkte haben den Wert B(*x, y*) = 1, Hintergrundpunkte B(*x, y*) = 0

abhängig von Entfernung der Kamera

• Position, Schwerpunkt

$$
\frac{1}{n} \sum_{\mathcal{B}(\mathbf{x}, \mathbf{y}) = 1} (x_i, y_i) \tag{43}
$$

#### **Geometrie - Bounding Box**

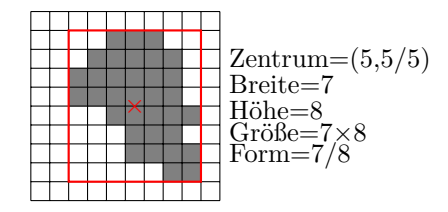

• kleinstes umschreibendes, achsenparalleles Rechteck

$$
(x_{\min}, y_{\min}), (x_{\max}, y_{\max}) \tag{44}
$$

- Abgeleitete Größen: Zentrum, Höhe, Breite, Größe, Form
- einfache, schnelle Berechnung
- nicht rotationsinvariant, abgeleitete Größen ungenau

#### **Geometrie - Kontur**

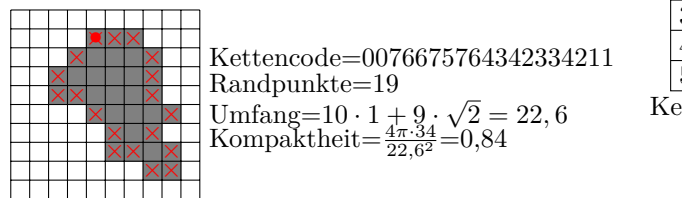

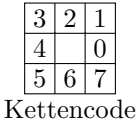

- Kontur: Kettencode/Richtungscode nach Freeman
- Umfang:  $U = \#_{0246} +$ √  $2 \cdot \#_{1357}$
- Kompaktheit: berechnet sich aus Fläche *n* und Umfang *U*

$$
\frac{4\pi n}{U^2} \in [0,1] \tag{45}
$$

- Konvexe Hülle / kleinstes umschreibendes Polygon
- Haupt- und Nebenachse so wie Orientierung der äquivalenten Ellipse <sup>1</sup>

<sup>1</sup> etwas aufwändiger als Bounding Box, aber genauer und rotationsinvariant

#### **Geometrie - Momente**

• Die Momente  $m_{pq}$  eines Bildes  $\mathcal{I}(x, y)$  sind definiert durch

$$
m_{pq} = \sum_{(x,y)} x^p y^q \cdot \mathcal{I}(x,y) \text{ mit } p, q = 0, 1, 2 \dots
$$
 (46)

- Fläche:  $m_{00}$
- Schwerpunkt:  $x_s = \frac{m_{10}}{m_{00}}$  $y_s = \frac{m_{01}}{m_{00}}$

(Geometrischer Schwerpunkt für  $\mathcal{R}(x, y) = 1$ , Massenschwerpunkt für  $\mathcal{R}(x, y) \in [1, 255]$ )

• Zentralmomente (verschiebungsinvariant)

$$
\mu_{pq} = \sum_{(x,y)} (x - x_s)^p (y - y_s)^q \cdot \mathcal{I}(x, y) \text{ mit } p, q = 0, 1, 2 \dots
$$
\n(47)

• Mittels normierter Zentralmomente lassen sich Formen invariant gegenüber Verschiebung, Drehung und Skalierung beschreiben

# <span id="page-29-0"></span>**8 Klassifikation**

# <span id="page-29-1"></span>**8.1 Klassifikation**

#### **Allgemeines**

**Klassifikation:** Objekte in Klassen einteilen

Voraussetzung: Objekte durch *n*-dimensionale Merkmalsvektoren im *n*-dimensionalen Merkmalsraum unterscheidbar

**Effizienz:** Merkmalsraum so klein wie möglich, nicht alle detektierten Merkmale sind aussagekräftig → Merkmalsauswahl (z.B. durch Diskriminanzanalyse)

**Cluster:** Merkmalsvektoren von ähnlichen Objekten bilden Cluster im Merkmalsraum (Klassen)

**Überwachtes Lernen:** beginnt mit Trainingsphase zum Erlernen der Eigenschaften unterschiedlicher Objekte (vorzuziehen, wenn Trainingsdaten vorhanden)

Beispiel: Zur automatischen Leukämiediagnose stellt Experte/Arzt je einen Datensatz gesunder und erkrankter Zellen zur Verfügung.

**Unüberwachtes Lernen:** ermittelt aus Merkmalsverteilung die Cluster (Anzahl und Zentren) von ähnlichen Objekten

Beispiel: Schwellwertverfahren nach Otzu klassifiziert jeden Pixel im 1-dimensionalen Merkmalsraum in die Klassen *hell* oder *dunkel*, wobei die Trennlinie der Klassen aus dem Histogramm ermittelt wird.

**Klassifikatoren:** unterscheiden sich in Beschreibung der Musterklassen und Zuordnung eines unbekannten Objektes

#### **Abstandsklassifikator (Euklid)**

Sei  $p$  ∈  $\mathbb{R}^n$  ein *n*-dimensionaler Merkmalsvektor  $c_i$ ∈  $\mathbb{R}^n$  ist das Zentrum der *i*-ten Klasse im selben Merkmalsraum

> Euklid'scher Abstand:  $d_{\text{E}}(p, c_i) = \sqrt{(p - c_i)^T (p - c_i)}$ (48)

Der Klassifikator ordnet *p* der Klasse  $c_i$  mit minimalem Abstand  $d_E(p, c_i)$  zu!

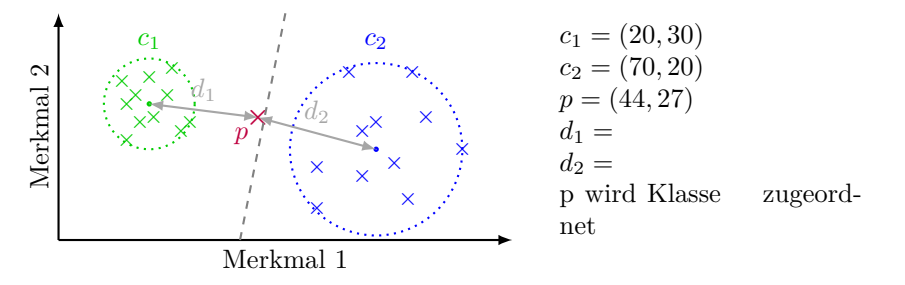

- Trennflächen zwischen zwei Klassen bilden Punkte gleichen Abstands von beiden Klassen.
- Klasse nur durch Mittelwert charakterisiert
- + Prinzipiell genügt einzelne Stichprobe zum Trainieren
- + Sehr schneller Klassifikator
- Streuung und Verteilung der Klassen unberücksichtigt

#### **Kovarianzmatrix**

- Streuung einer 1D-Zufallsvariable  $x_1 \in \mathbb{R}$  beschrieben durch Varianz  $Var(x_1) = \sigma^2 = \frac{1}{N} \sum_{i=1}^N (x_{1i} \overline{x}_1)^2$
- Kovarianzmatrix  $\Sigma$  beschreibt Streuung und Korrelation für Zufallsvektor  $X = (x_1, x_2, \ldots, x_n) \in \mathbb{R}^n$

$$
\Sigma = \begin{pmatrix} Var(x_1) & Cov(x_1, x_2) & \dots \\ Cov(x_2, x_1) & Var(x_2) & \dots \\ \vdots & \vdots & \ddots \end{pmatrix}
$$

mit  $Cov(x_1, x_2) = \frac{1}{N} \sum (x_{1i} - \overline{x}_1) \cdot (x_{2i} - \overline{x}_2)$  usw.

Hauptdiagonale = Varianzen der einzelnen Komponenten/Merkmale

 $\Sigma$  ist symmetrisch  $\Leftrightarrow Cov(x_1, x_2) = Cov(x_2, x_1)$ 

*Cov* = 0 gdw. betreffende Merkmale voneinander unabhängig

Berechne Σ für Klasse mit den Merkmalsvektoren  $(8,3)$ ,  $(9,5)$ ,  $(10,5)$ ,  $(11,6)$ ,  $(12,6)$ 

 $\overline{x}_1 =$  $\overline{x}_2 =$  $Var(x_1) =$  $Var(x_2) =$  $Cov(x_1, x_2) =$ 

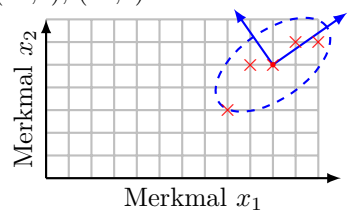

Е

#### **Abstandsklassifikator (Mahalanobis)**

Sei  $p$  ∈  $\mathbb{R}^n$  ein *n*-dimensionaler Merkmalsvektor

*c<sup>i</sup>* ∈ R *<sup>n</sup>* ist das Zentrum der *i*-ten Klasse im selben Merkmalsraum mit Kovarianzmatrix Σ*<sup>i</sup>* Dann ist der Mahalanobis-Abstand eines Merkmalsvektors *p* zur Klasse *c<sup>i</sup>*

Mahalanobis Abstand:  

$$
d_{\mathcal{M}}(p, c_i) = \sqrt{(p - c_i)^T \Sigma_i^{-1} (p - c_i)}
$$
\n(49)

Der Klassifikator ordnet *p* der Klasse  $c_i$  mit minimalem Abstand  $d_M(p, c_i)$  zu

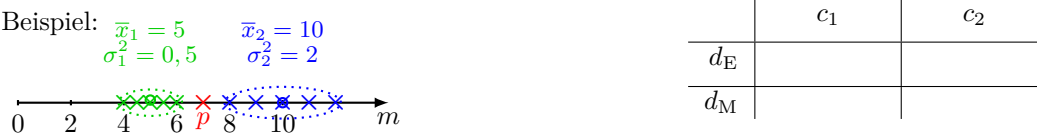

D.h. falls ein Merkmal *m* stark streut (*V ar*(*m*) ist groß), ist sein Beitrag zum Abstand sehr klein (Inverse von Σ). Eine Abweichung von  $\overline{m}$  wird also eher toleriert.

- Trennflächen zwischen zwei Klassen bilden Punkte gleichen Abstands von beiden Klassen.
- Klasse durch Mittelwert und Verteilung charakterisiert
- + Stichprobe zum Trainieren muss auch Streuung abdecken
- + Berechnung von Σ<sup>-1</sup> apriori → Sehr schneller Klassifikator

# **Ergänzungen**

#### **Normierung der Merkmale**

- Bei manchen Abstandsmaßen (z.B. Euklid) sollten Merkmale möglichst gleichen Wertebereich haben!
- Beispiel: Merkmalsraum = Kompaktheit  $\in [0,1] +$  Grauwert  $\in [0,255]$ Skalierung der Kompaktheit auf [0*,* 255] oder Skalierung der Grauwerte auf [0*,* 1] oder gewichteter Euklid'scher Abstand  $d = \sqrt{\frac{1}{1}(p_1 - \overline{x}_1)^2 + \frac{1}{255}(p_2 - \overline{x}_2)^2}$

#### **Zurückweisungsklasse**

- falls Abstand *d* von *p* zu allen Klassen *c<sup>i</sup>* sehr groß
- Zurückweisungsradius *r*. Zurückweisung, falls  $d_i > r \quad \forall d_i = d(p, c_i)$
- Approximation der Musterklassen durch *n*-dim Kugeln im *n*-dim Merkmalsraum

#### **Nearest Neighbor Klassifikator**

#### **Nearest Neighbor Klassifikator**

- Merkmalsvektor wird Klasse mit ähnlichsten Trainingsvektor zugeordnet
- Ähnlichkeitsmaß z.B. Euklidischer Abstand
- Aufwand steigt mit Anzahl der Trainingsvektoren
- Gefahr der Falschklassifikation bei einzelnem falschen Trainingsvektor

#### **k-Nearest Neighbor Klassifikator**

- Zuweisung des Merkmalsvektors zur Klasse mit der Mehrheit seiner *k* nächsten Nachbarn
- Größerer Aufwand, aber robuster bzgl. einzelner Trainingsvektoren
- Optionale Zurückweisungsklasse, z.B. Mehrheit nicht signifikant

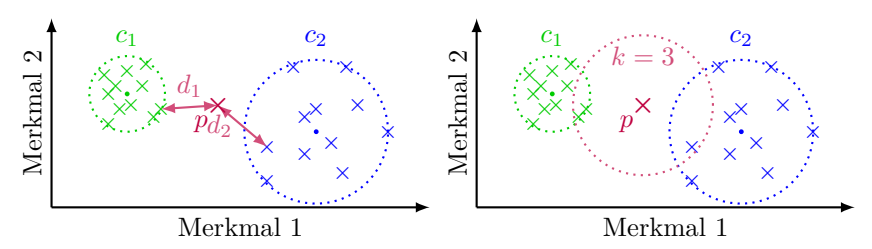